#### **Shibboleth/Federation Operator Tutorial TIIME Workshop 2018**

#### Speaker: David Hübner, DAASI International

Date: 6 Feb 2018

# Agenda

- 1. Welcome and Introduction to the Workshop
- 2. Introduction to Shibboleth
- 3. Federation Tools from Shibboleth
- 4. PyFF as an Alternative
- 5. Shibboleth IdP Hosting
- 6. Plugin Interfaces of Shibboleth IdP V3
- 7. Hands-On Session

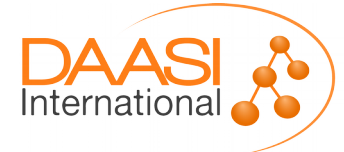

# **What's possible with Shibboleth IdP**

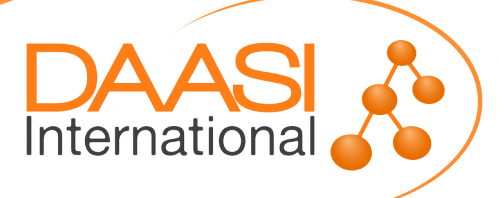

# What is this session about?

- We will look at various parts of Shibboleth IdP and see what's possible beyond just obvious configuration
- This session is about
	- More advanced configuration
	- Existing extensions that might be worth considering
	- Inspiration what can be done with your own extensions
- This session is **not** about
	- Learning to actually implement this stuff

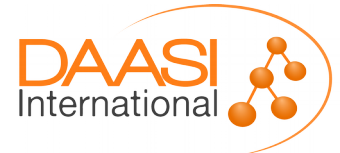

# Some general remarks

- Shibboleth IdP uses Spring to wire together various components
	- In general you can just write your own Java Beans that *do stuff* and just use the existing IdP structure to load them and let them *do stuff*
		- e.g. define a CustomViewContext in global. xml and use it in views
- Shibboleth IdP uses Spring Web Flow to define flows that involve user interaction
	- In general everything in system/ must not be touched
	- Bust usually you can just copy and write your own flow :)
- Most java classes are part of the public API

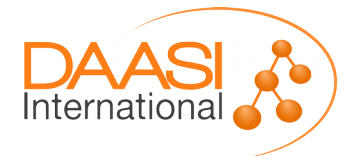

# **Authentication**

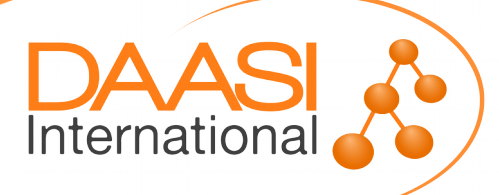

### Authentication

- Common Login flows include Password, X509 and SPNEGO
- authn/Password provides a JAASAuthn module that can be used for various methods
- authn/External provides an interface to support arbitrary authentication sources
	- In general this involves writing your own code, that manages the external authentication process and connects back to the IdP
	- Extend net.shibboleth.idp.authn.ExternalAuthentication
	- You need to come up with a principal that the IdP can use to create a session, the rest is pretty much up to you
- authn/MFA or authn/Duo provides support for Multi Factor Authentication

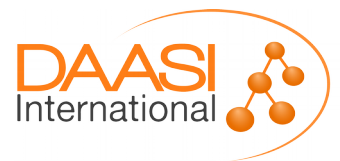

## Examples of External Authentication

- Shib-cas: <https://github.com/Unicon/shib-cas-authn3>
	- Uses an external CAS to obtain authentication
	- Registers its own flow (that is based on External Authentication)
	- The flow uses some properties that can be configured within the IdP to talk to the CAS server and validates the response

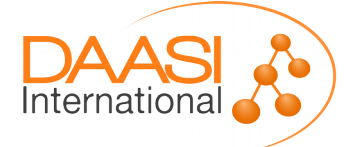

# Examples of External Authentication

- Proxy solution based on Shibboleth IdP
- \_(1) AuthnRequest\_ SP (4) Response with Assertion • ExternalAuthentication Loginhandler implements basic functionality of a SAML SP (2) AuthnRequest Once again based on authn/ExternalAuthentication
- After validation principal is extracted from received SAML assertion

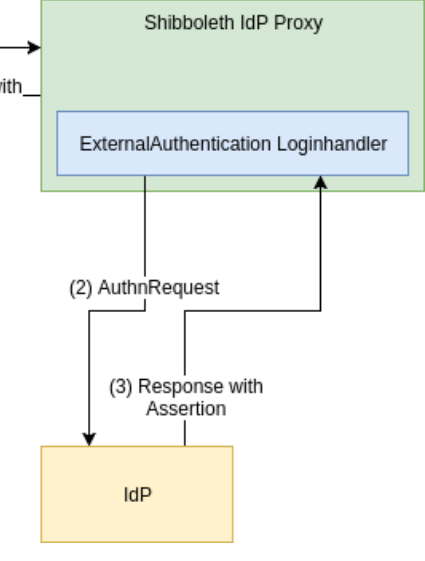

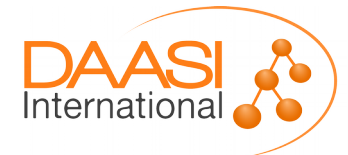

# Multi Factor Authentication

- Shibboleth IdP provides two login flows to support MFA
- authn/Duo
	- Implements the DuoWeb (3rd party) authentication interface into **Shibboleth**
	- Not free (>10 user)
- $\bullet$  authn/MFA
	- Scriptable flow to multiple other flows
	- And define conditions when to use which conbination (e.g. based on AuthnContextClassRef)
	- The actual 2nd factor (i.e. TOTP) flow still needs to be implemented
	- There are extensions available (can't comment on them though)

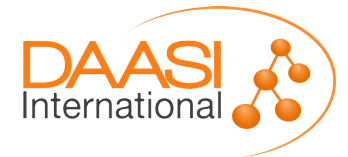

# **Interceptors**

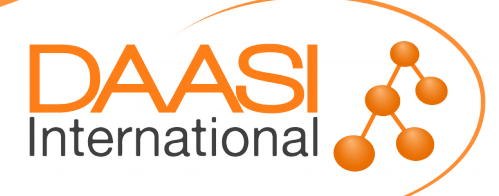

### **Interceptors**

- Defined as Spring Web Flows
- Can be used as "hooks" at specific points in the profile flow
	- Inbound message
	- Post-authentication
	- Outbound message
- Often provide an easy way to modify behaviour, attributes or messages without too much implementation work
- Post-authentication interceptor has access to most variables, including authentication result and attributes
- Can be includes on a per-RP basis

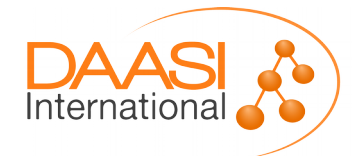

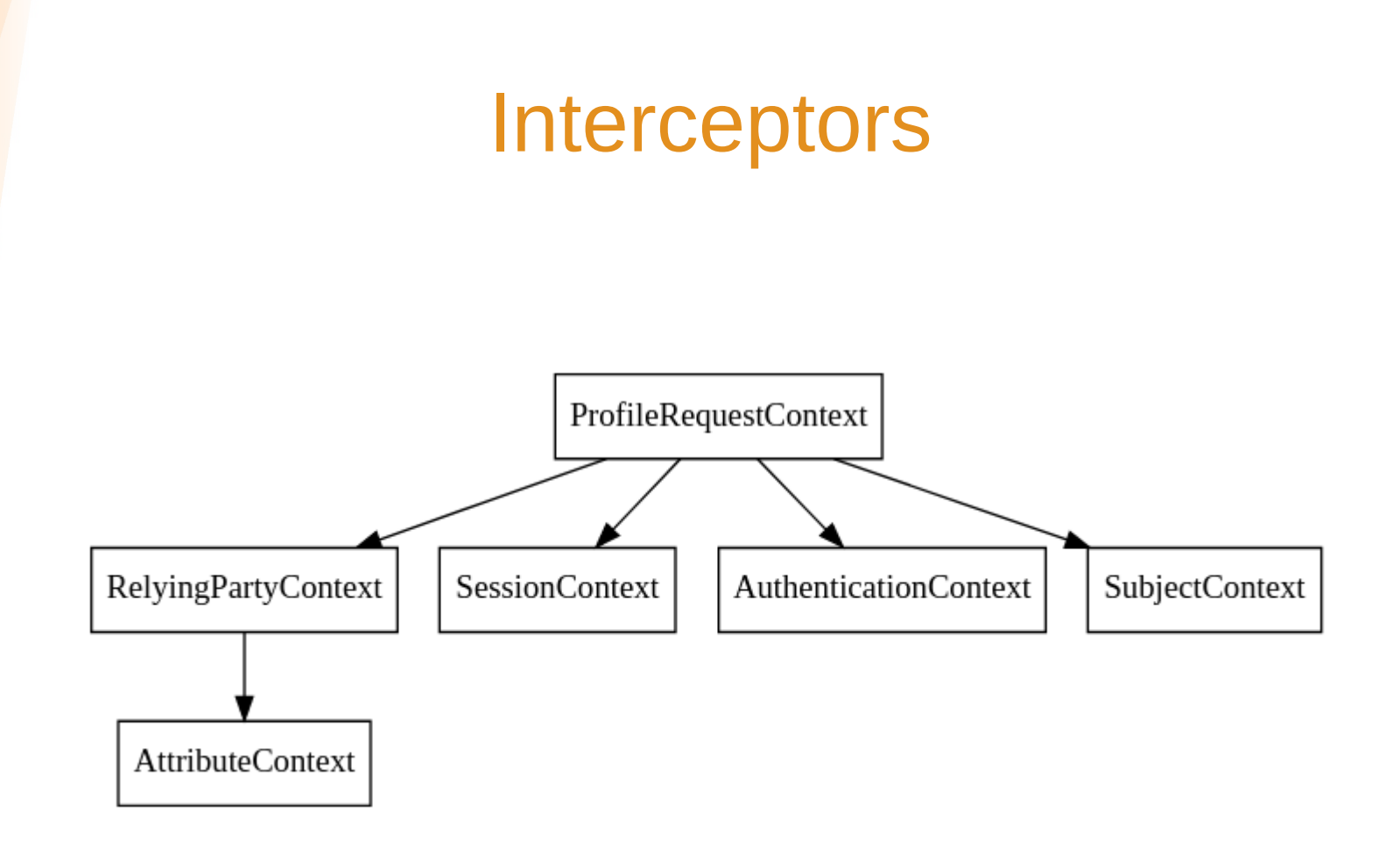

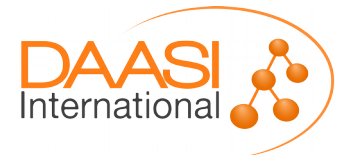

#### Post-authentication interceptor

- Some flows are provided by Shibboleth IdP
	- Attribute Release Consent
	- Terms of Use Consent
	- Expiring Password
	- Impersonate
	- Context Check

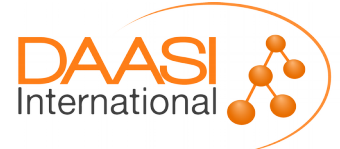

# Example of post-authentication intercept

- The context check interceptor can be easily extended
- Use case:
	- Terms of use are managed externally
	- IdP needs to evaluate if user can pass or should be blocked
	- This might also depend on the SP
- Most of this could also be implemented elsewhere
- Custom intercept flow provides an elegant way to do this

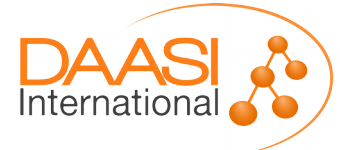

# Example of post-authentication intercept

- Step 1: define bean for evaluation
	- Can be "scripted" or provided by custom class
- Step 2: define flow
	- Evaluate using the custom bean
	- Positive result: proceed
	- Negative result:
		- Remove authentication result
		- Display view and inform the user
		- Redirect user to external application to accept terms of use
- Step 3: Include flow for relevant RPs

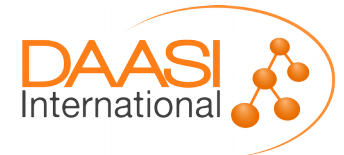

# **Proccessing attributes**

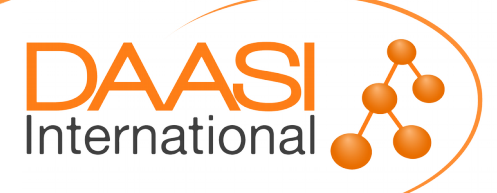

# Processing Attributes

- Resolving attributes consists of two parts
- Data Connector defines data sources to get attribute sets from (most commonly LDAP)
- Attribute Definitions extract the actual attributes from these sets
- Attribute Encoders define how to put these attributes into the assertion
- Shibboleth IdP provides commonly used types
- Data Connectors and Attribute Definitions can also be scripted
	- It's possible to inject external beans
	- Can get a bit confusing rather quickly ;)

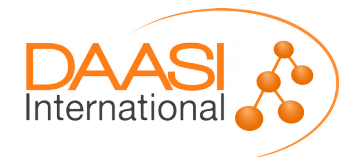

# Processing Attributes

- Shibboleth V3.4 will add the HTTPDataConnector that allows to query e.g. external APIs
- Currently you either need a custom Data Connector or write some pretty long scripts

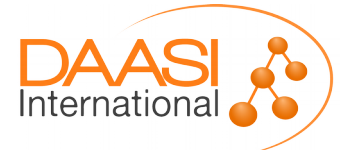

# **Protocol Support**

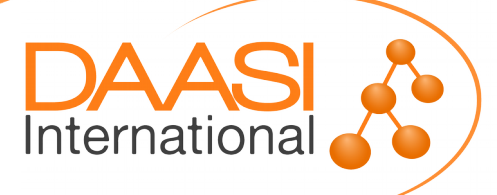

# OIDC in Shibboleth

- shibboleth-oidc (University of Chicago)
	- <https://github.com/uchicago/shibboleth-oidc>
	- Based on MitreID Connect (Java)
	- Features include Authorization Code Flow, Implicit Flow, Dynamic Discovery, …
	- Configuration wired into Shibboleth
	- Not officially part of Shibboleth IdP and therefore no official support
- shibboleth-idp-oidc-extension (CSCfi)
	- <https://github.com/CSCfi/shibboleth-idp-oidc-extension>
	- Development as (part of) the GEANT GN4-2 project
	- Currently only Implicit Flow is implemented
	- There is some co-operation and "Code-Review" from the Shibboleth developers
	- Goal is to eventually add this to core

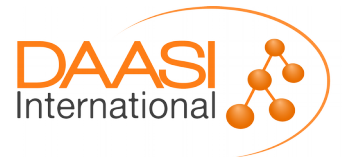

# **Thanks!**

**https://www.daasi.de**

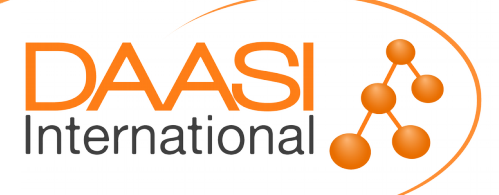